Mass spectrum prediction in non-minimal supersymmetric models

Dipl.-Phys. Alexander Voigt

Institut für Kern- und Teilchenphysik TU Dresden

18.09.2014

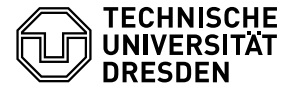

## Inhalt

#### **<sup>0</sup>** [Einführung](#page-2-0)

[Das Standardmodell der Teilchenphysik](#page-2-0) [Supersymmetrie](#page-6-0) [Berechnung des Massenspektrums](#page-17-0)

#### **2** [Inhalt der Promotion](#page-20-0)

[Berechnung von](#page-21-0) *β*<sup>v</sup> [Genaueres Matching im E](#page-21-0)6SSM [Neuer NMSSM-Spektrumgenerator](#page-21-0) [Allgemeiner SUSY-Spektrumgenerator-Generator](#page-21-0)

### Die Bausteine der Natur

<span id="page-2-0"></span>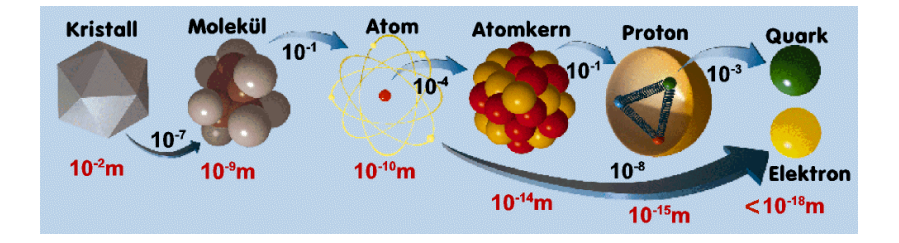

## Das Standardmodell der Teilchenphysik

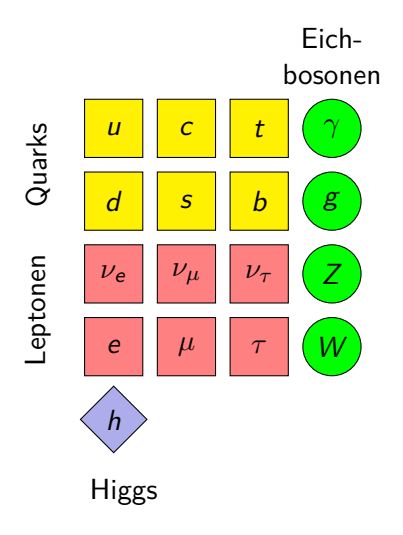

Beschreibt

- Quarks, Leptonen
- elektromagnetische, starke und schwache WW
- Higgsboson

#### Probleme:

- keine Gravitation
- keine Dunkle Materie

Schwachstellen:

- keine Vereinigung der WW
- Hierarchieproblem

## Hierarchieproblem

Higgs-Masse:

$$
m_h^2 = (m_h^{\text{tree}})^2 + \Delta m_h^2
$$

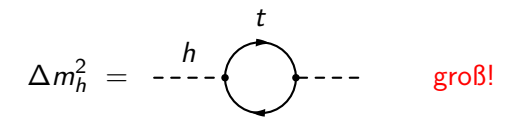

### Hierarchieproblem

Higgs-Masse:

$$
m_h^2 = (m_h^{\rm tree})^2 + \Delta m_h^2
$$

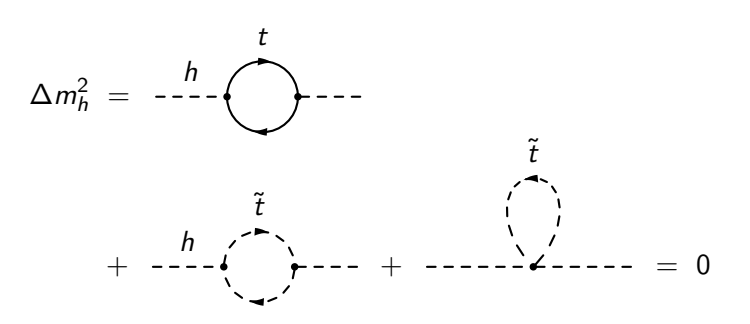

falls  $m_t = m_{\tilde{t}}$ ,  $Q_t = Q_{\tilde{t}}$ ,  $I_t = I_{\tilde{t}}$ ,  $T_t = T_{\tilde{t}}$ 

⇒ **Supersymmetrie**

## Minimales Supersymmetrisches Standardmodell (MSSM)

<span id="page-6-0"></span>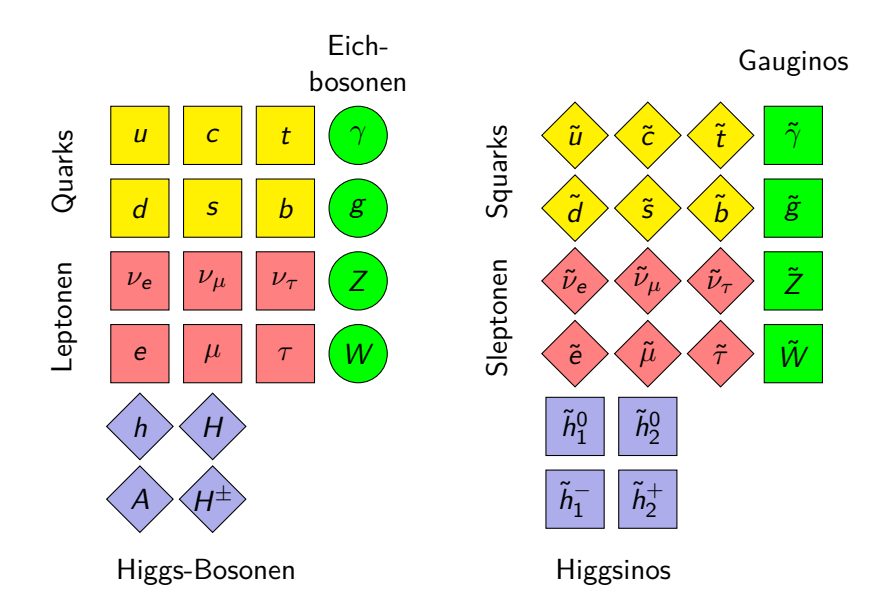

## Brechung der Supersymmetrie

#### **Problem:** SUSY-Partner bisher nicht gefunden

#### Supersymmetrie muss gebrochen sein!

⇓

$$
m_{\tilde{t}} \gtrsim m_t
$$

Stärke der Brechung parametrisiert durch:

$$
m_0^2
$$
,  $M_{1/2}$ ,  $A_0$ 

## Vorteil des MSSM: Dunkle Materie-Kandidat

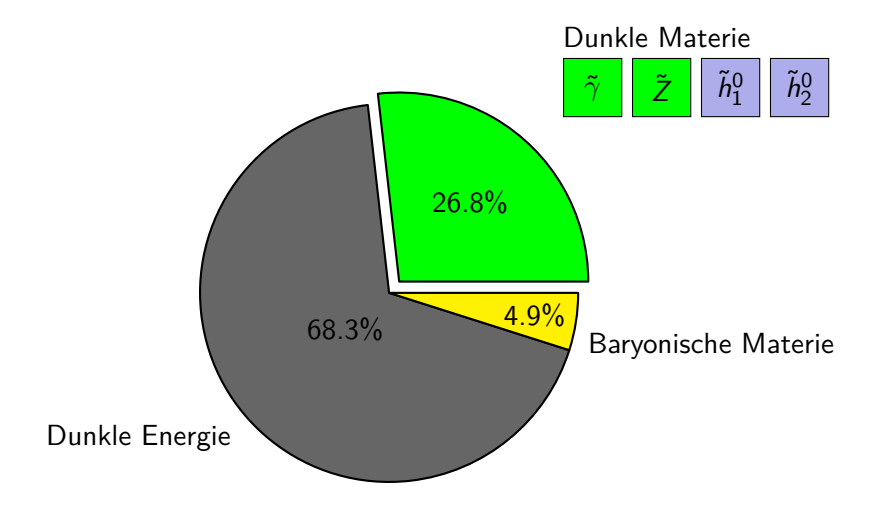

## Vorteil des MSSM: Eichkopplungsvereinigung

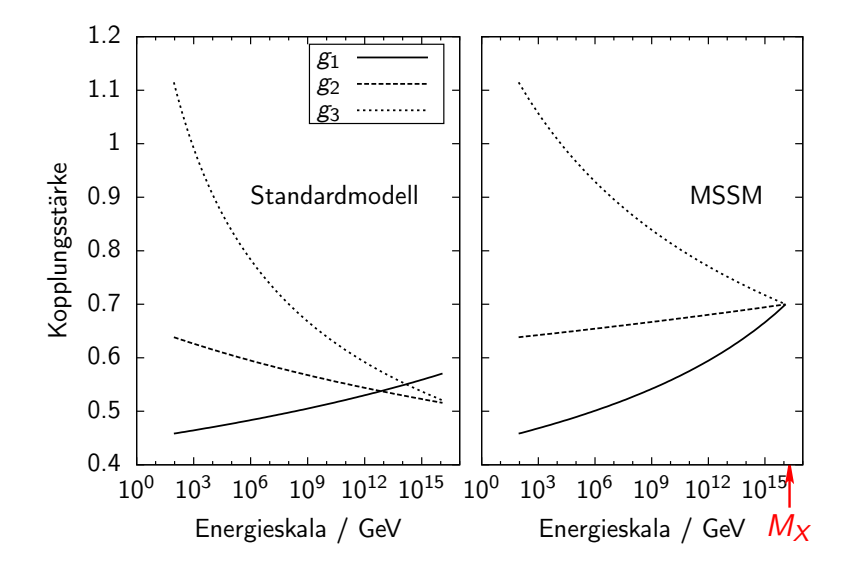

## Schwachstelle des MSSM: *µ*-Problem

$$
\mathcal{L}_{\text{MSSM}} = \mathcal{L}_{\text{Eich-WW}} + \int d^2\theta \Big[ \mu(H_1 H_2) + \text{Yukawa} \Big]
$$

*µ* hat seinen Ursprung an GUT-Skala

 $\Rightarrow$  *μ* ∼ *M*<sub>x</sub> ∼ 10<sup>16</sup> GeV

**Aber andererseits:** *µ* festgelegt durch Elektroschwache Symmetriebrechung (EWSB) an  $M_Z$ -Skala

 $\Rightarrow$  *µ* ∼ *M*<sub>z</sub> ∼ 10<sup>2</sup> GeV

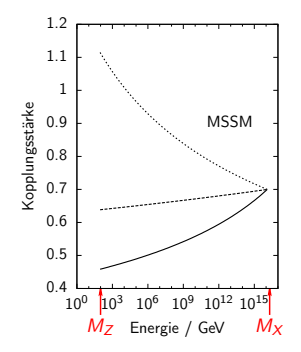

**Lösung:** *µ* ersetzen durch neues Higgs-Boson s

⇒ Nächst-Minimales Supersymmetrisches Standardmodell (NMSSM)

## Next-to-MSSM (NMSSM)

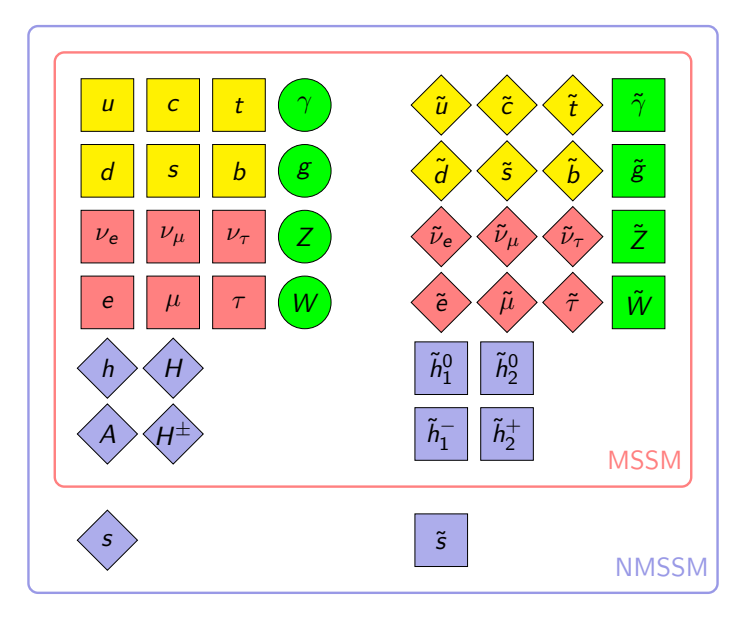

## Problem des NMSSM: Domänenwände

**Problem:** diskrete Rotationssymmetrie um 120◦ ⇒ Domänenwände

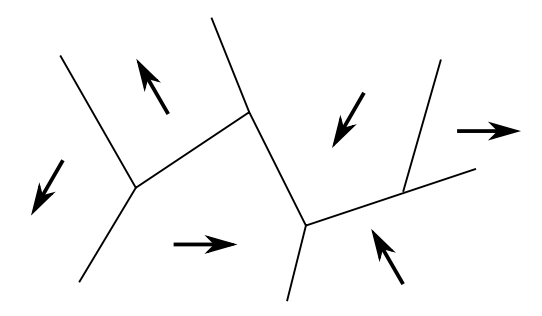

Lösung: neue kontinuierliche Eichsymmetrie  $U(1)'$ 

 $\Rightarrow U(1)'$ -erweitertes Supersymmetrisches Standardmodell (USSM)

# $U(1)'$ -erweitertes Supersymmetrisches Standardmodell (USSM)

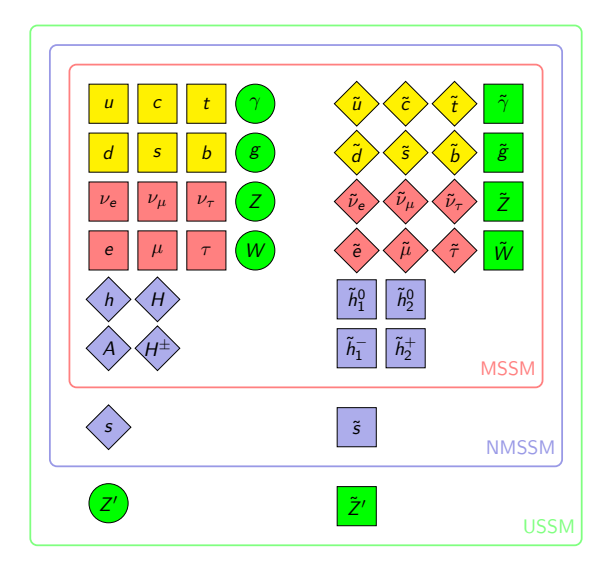

## Problem des USSM: Anomalien

Problem:  $U(1)'$ -Ladungen sind beliebig. ⇒ Ungeschickte Wahl kann zu Anomalien führen:

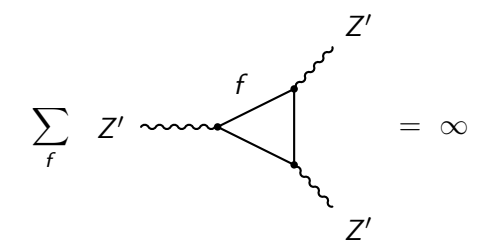

**Lösung:** anomaliefreie Eichgruppe, z.B. SO(10) oder E<sup>6</sup>

 $\Rightarrow$  Exzeptionelles Supersymmetrisches Standardmodell (E<sub>6</sub>SSM)

# Exzeptionelles Supersymmetrisches Standardmodell  $(E<sub>6</sub>SSM)$

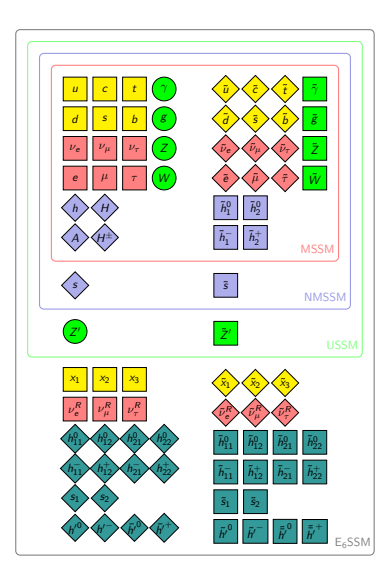

## Zusammenfassung Supersymmetrie

Supersymmetrische Modelle sind attraktive Erweiterungen des SM.

#### **Vorteile:**

- Lösung des Hierarchieproblems
- Dunkle Materie
- Eichkopplungsvereinigung
- Verbindung zu Supergravitations-Modellen

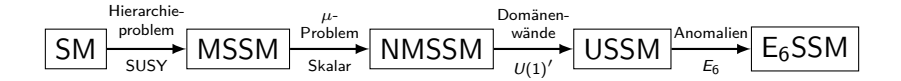

## Warum Berechnung des Massenspektrums?

<span id="page-17-0"></span>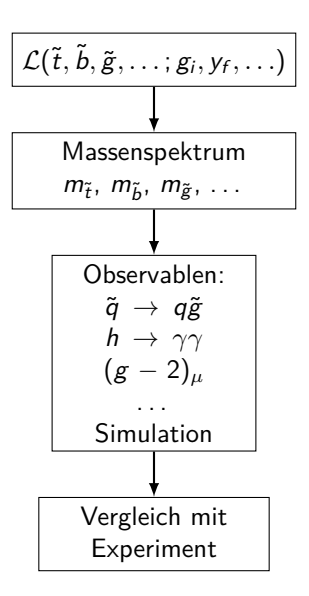

## Physikalische Problemstellung

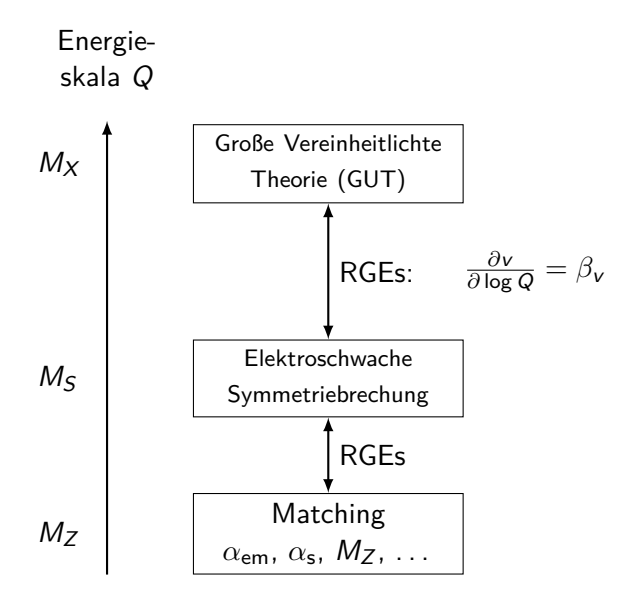

### Ziel dieser Promotion

Präzise Berechnung von Massenspektren in SUSY-Modellen

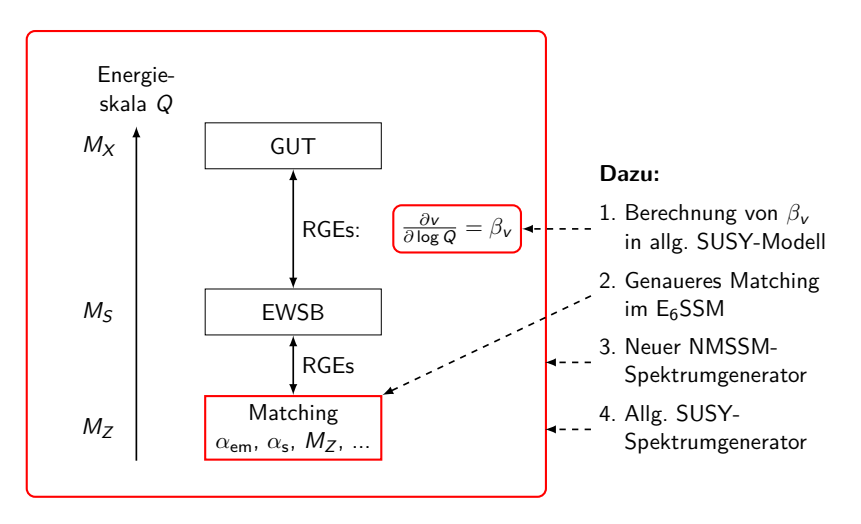

## Inhalt

#### **<sup>0</sup>** [Einführung](#page-2-0)

[Das Standardmodell der Teilchenphysik](#page-2-0) [Supersymmetrie](#page-6-0) [Berechnung des Massenspektrums](#page-17-0)

#### **2** [Inhalt der Promotion](#page-20-0)

<span id="page-20-0"></span>[Berechnung von](#page-21-0) *β*<sup>v</sup> [Genaueres Matching im E](#page-21-0)6SSM [Neuer NMSSM-Spektrumgenerator](#page-21-0) [Allgemeiner SUSY-Spektrumgenerator-Generator](#page-21-0)

## Inhalt

#### **<sup>0</sup>** [Einführung](#page-2-0)

[Das Standardmodell der Teilchenphysik](#page-2-0) [Supersymmetrie](#page-6-0) [Berechnung des Massenspektrums](#page-17-0)

#### **2** [Inhalt der Promotion](#page-20-0)

<span id="page-21-0"></span>[Berechnung von](#page-21-0) *β*<sup>v</sup> [Genaueres Matching im E](#page-21-0)6SSM [Neuer NMSSM-Spektrumgenerator](#page-21-0) [Allgemeiner SUSY-Spektrumgenerator-Generator](#page-21-0)

## Allgemeiner SUSY-Spektrumgenerator-Generator

FlexibleSUSY

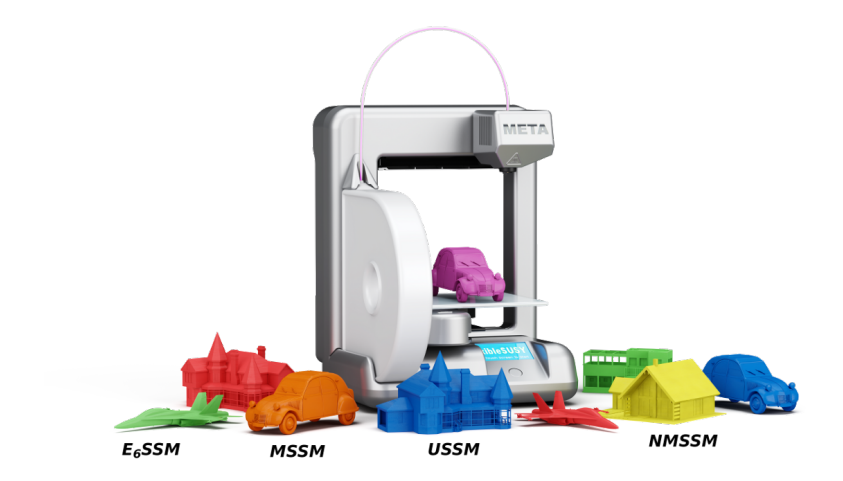

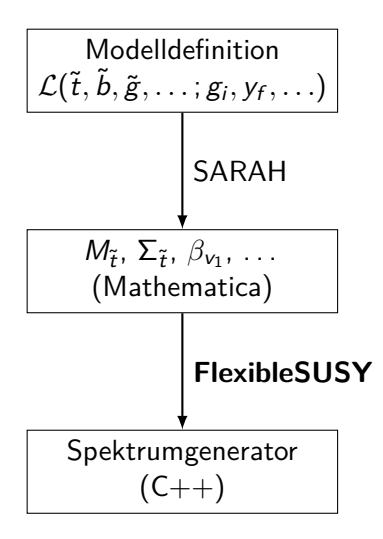

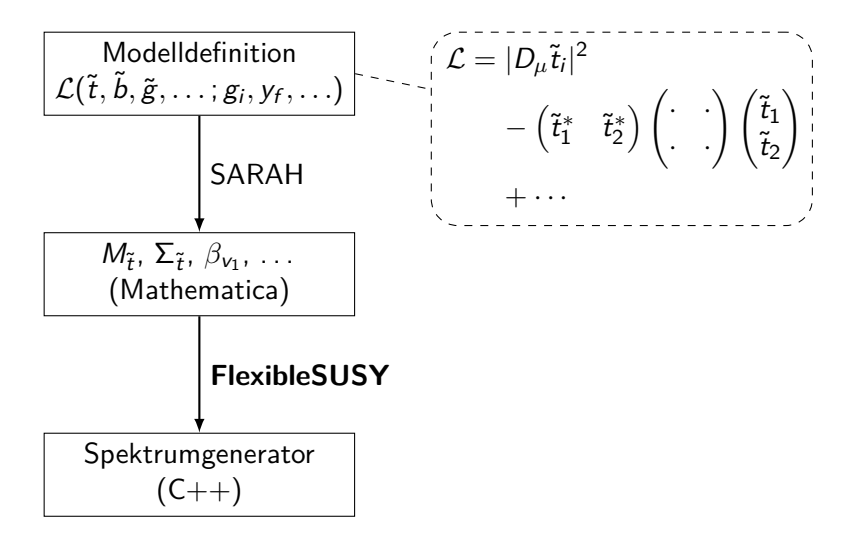

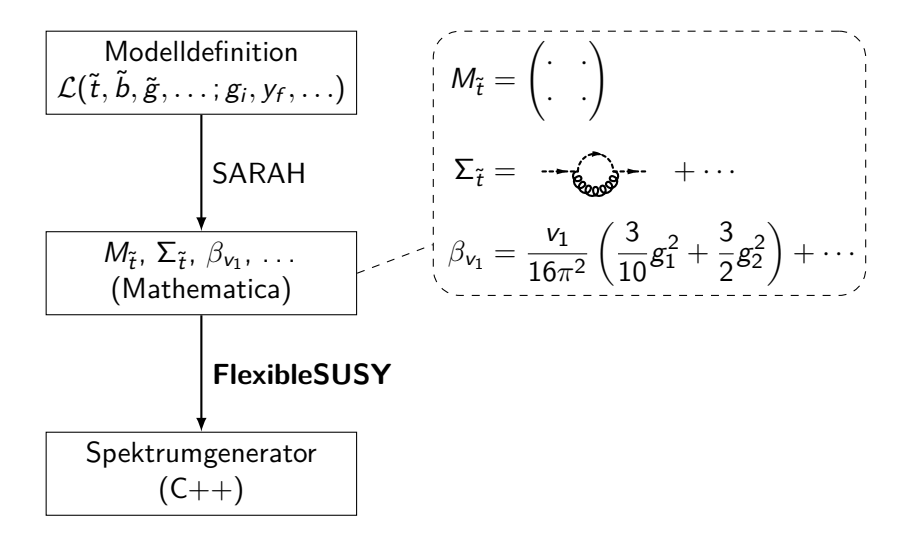

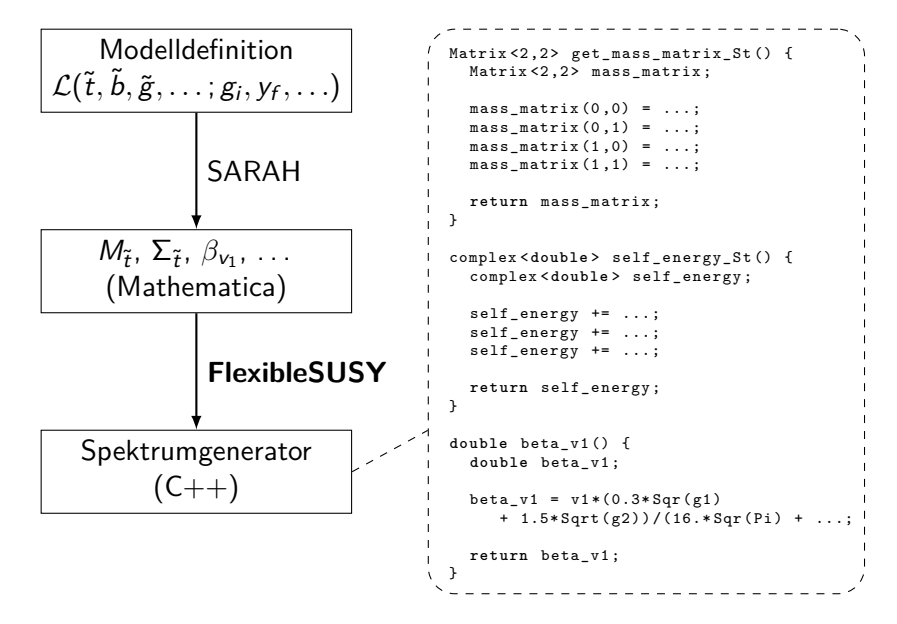

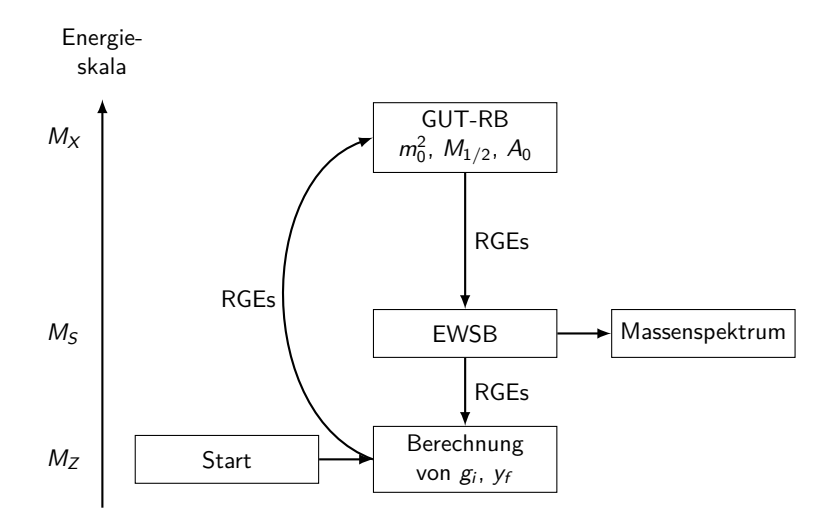

Iterationsschritt 1: Eichkopplungen an  $M_z$ 

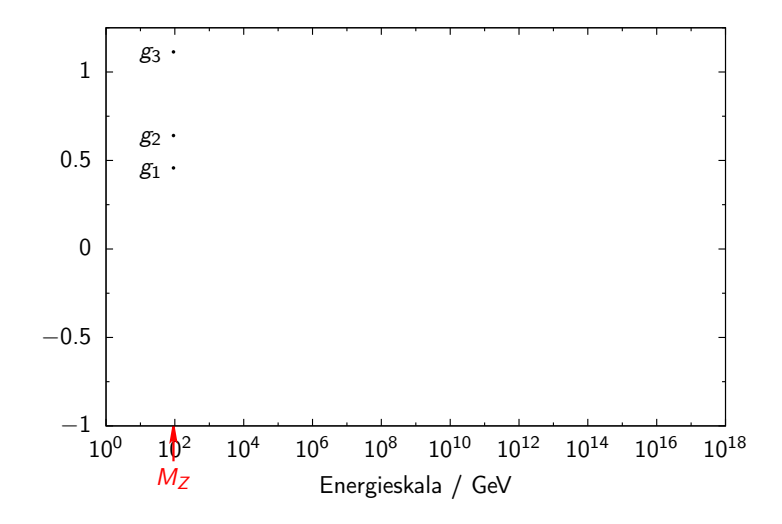

Iterationsschritt 1: RG-Laufen der Eichkopplungen zu  $M_X$ 

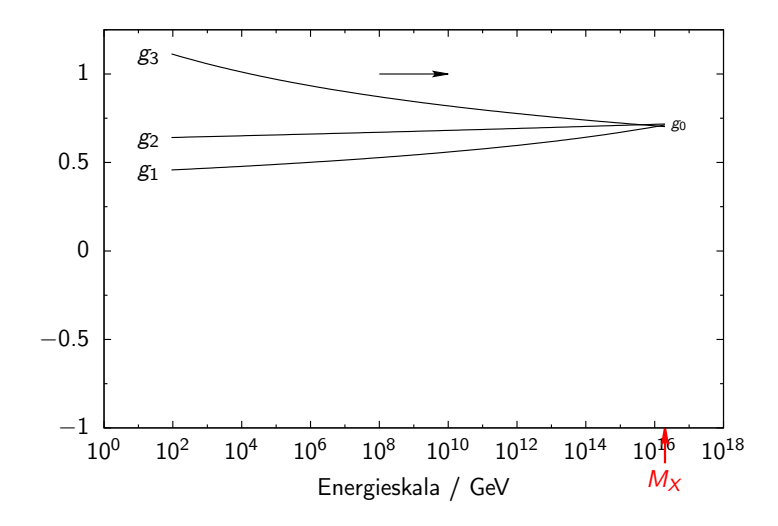

Iterationsschritt 1: Randbedingungen setzen an  $M_X$ 

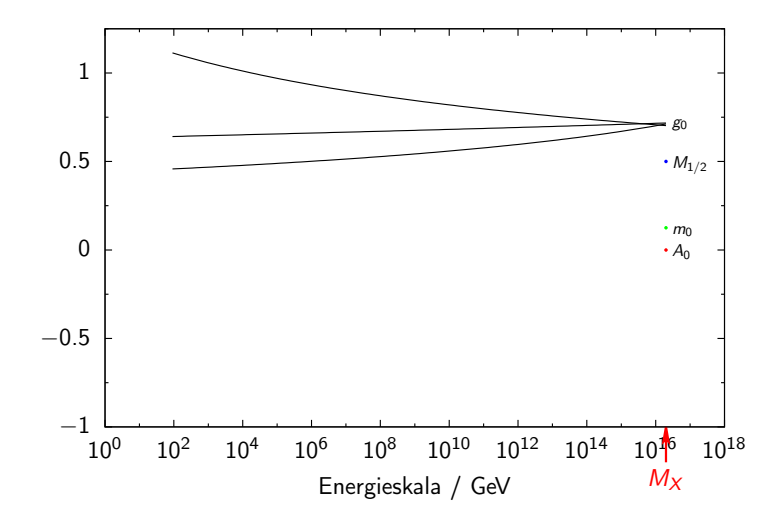

Iterationsschritt 1: RG-Laufen zu  $M<sub>S</sub>$ , EWSB

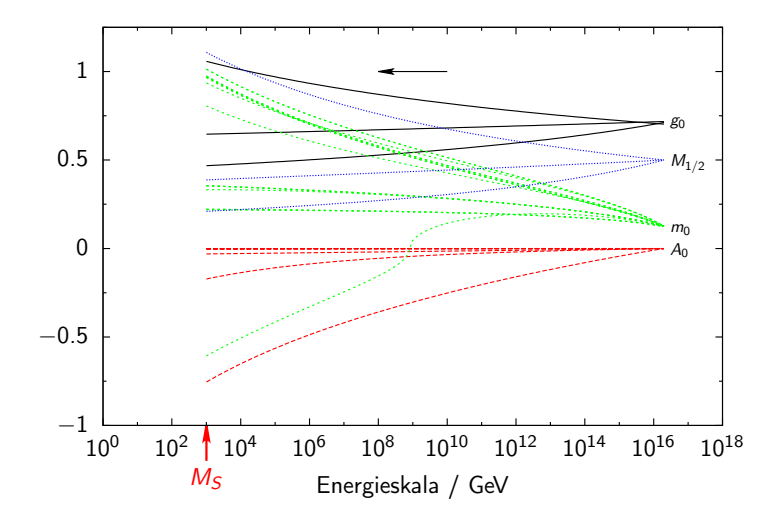

Iterationsschritt 1: RG-Laufen zu  $M_Z$ 

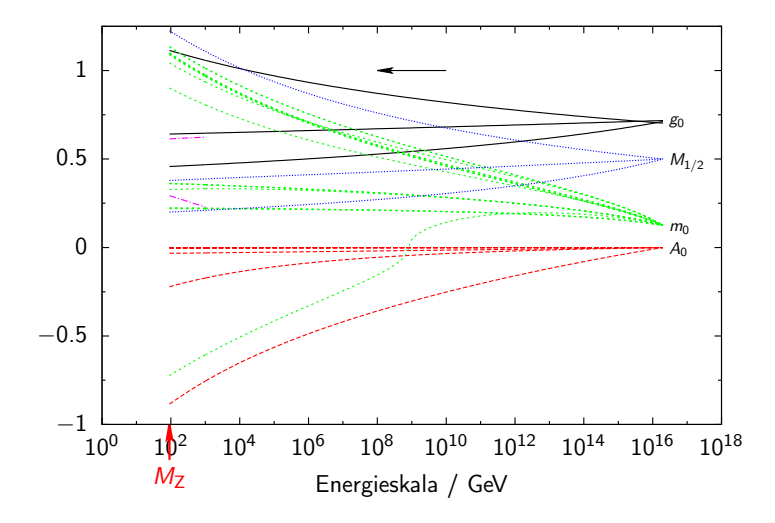

#### Iterationsschritt 2:

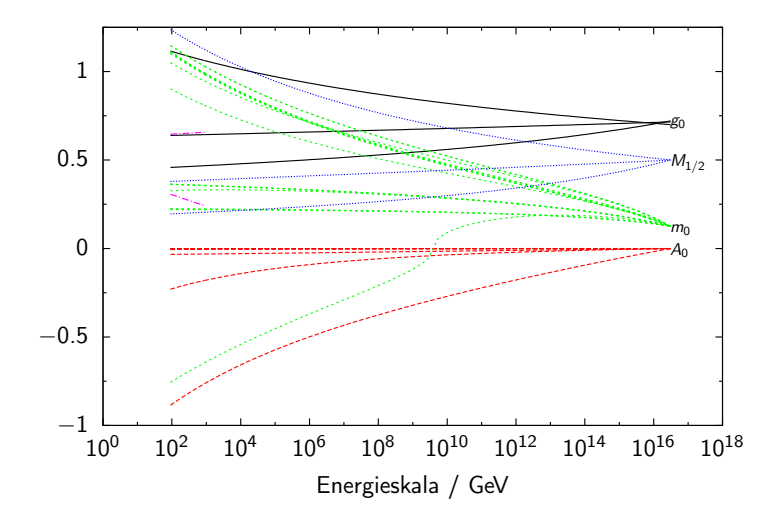

#### Iterationsschritt 3:

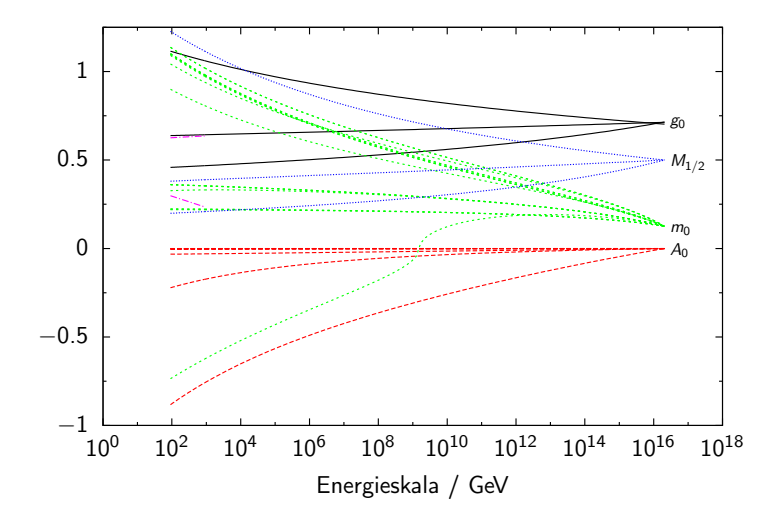

Iterationsschritt 8: Konvergenz

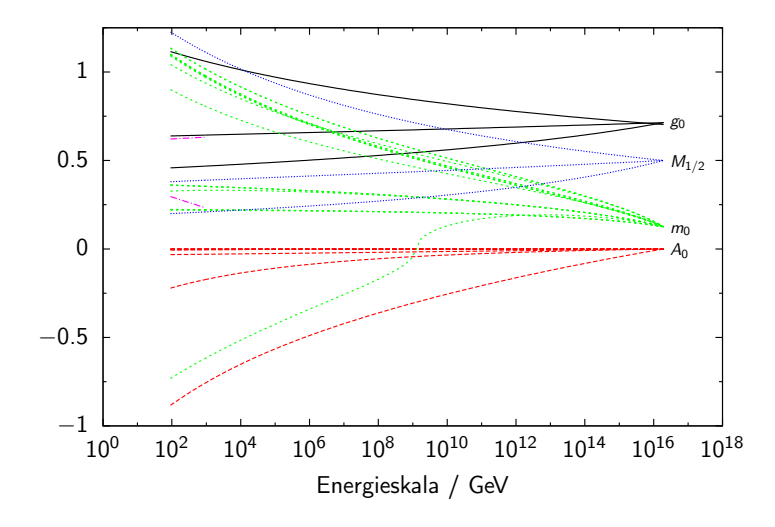
## Algorithmus zur Berechnung des Massenspektrums

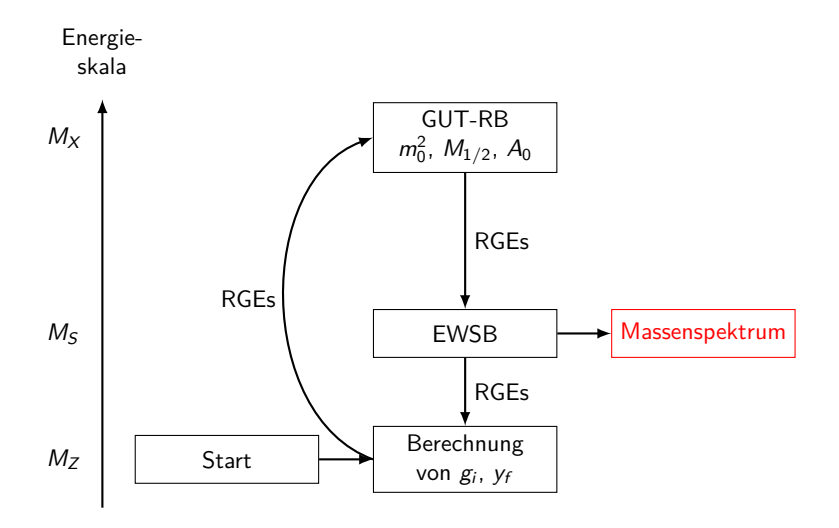

#### MSSM-Parameterscan

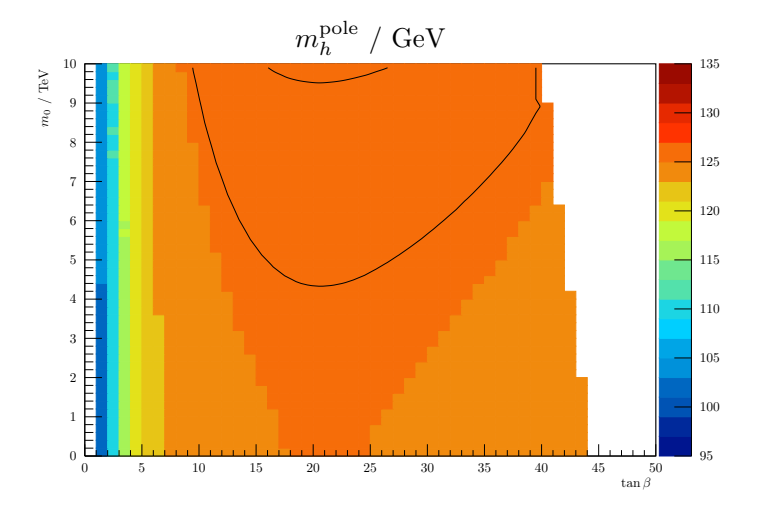

 $M_{1/2} = A_0 = 5$  TeV, sign  $\mu = +1$  ${\sf Higgs\text{-}Massenkonturen}$  bei  $m_h^{\rm pole}=(125.7\pm 0.4)\,\rm{GeV}$ 

#### NMSSM-Parameterscan

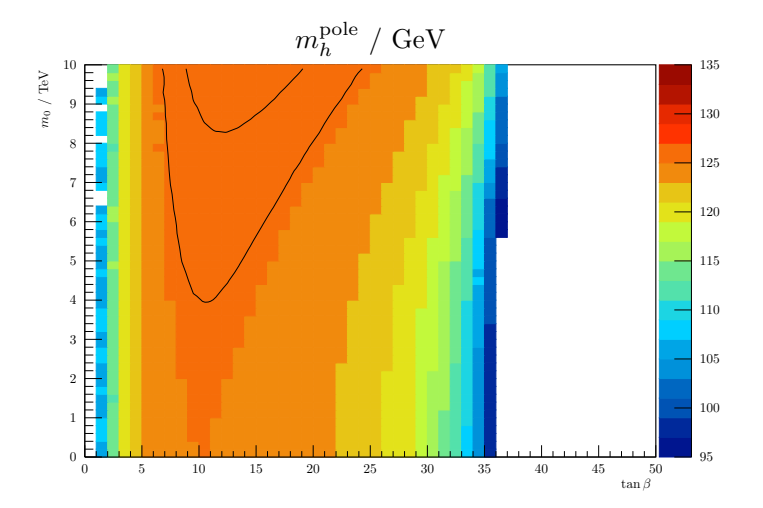

 $M_{1/2} = -A_0 = 5$  TeV,  $\lambda(M_X) = 0.1$ , sign  $v_s = +1$  ${\sf Higgs\text{-}Massenkonturen}$  bei  $m_h^{\rm pole}=(125.7\pm 0.4)\,\rm{GeV}$ 

#### USSM-Parameterscan

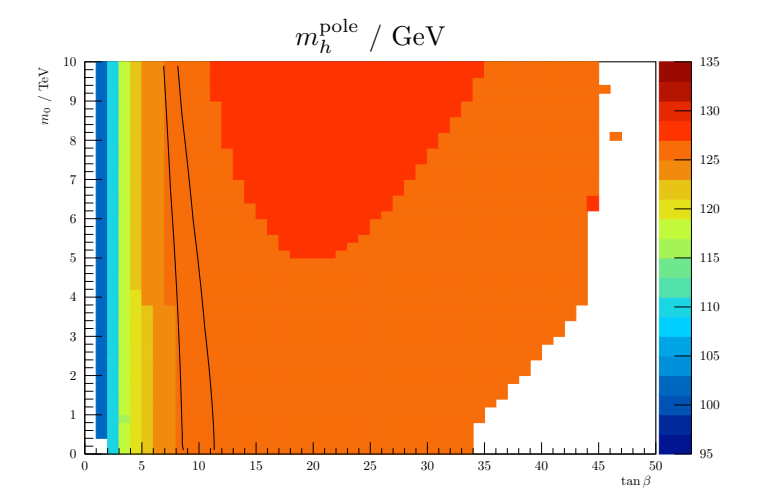

 $M_{1/2} = A_0 = 5$  TeV,  $\lambda(M_X) = 0.1$ ,  $v_s = 10$  TeV  ${\sf Higgs\text{-}Massenkonturen}$  bei  $m_h^{\rm pole}=(125.7\pm 0.4)\,\rm{GeV}$ 

28 / 31

### E6SSM-Parameterscan

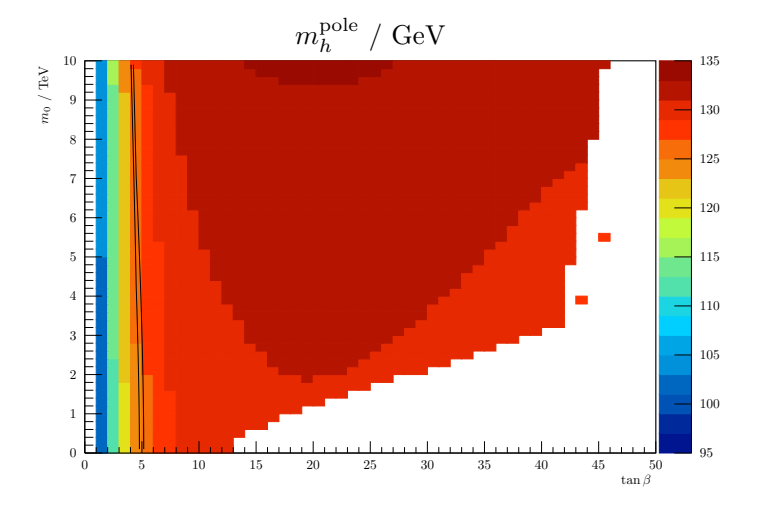

 $M_{1/2} = A_0 = 5$  TeV,  $\lambda(M_X) = \kappa(M_X) = 0.1, v_s = 10$  TeV  ${\sf Higgs\text{-}Massenkonturen}$  bei  $m_h^{\rm pole}=(125.7\pm 0.4)\,\rm{GeV}$ 

## Zusammenfassung

#### **Ziel dieser Promotion:**

Präzise Berechnung von Massenspektren in SUSY-Modellen

#### **Dazu:**

• Berechnung von *β*<sup>v</sup> auf 1- und 2-Loop-Niveau

[Sperling, Stöckinger, AV, JHEP 1307 (2013), JHEP 1401 (2014)]

#### • E<sub>6</sub>SSM-Spektrumgenerator mit genauerem Matching (CE6SSMSpecGen)

[Athron, Stöckinger, AV, Phys.Rev. D86 (2012)]

#### • Neuer NMSSM-Spektrumgenerator (NMSSM-SOFTSUSY)

[Allanach, Athron, Tunstall, AV, Williams, Comput.Phys.Comm. 185 (2014)]

#### • Allgemeiner, automatischer SUSY-Spektrumgenerator-Generator (FlexibleSUSY)

[Athron, Park, Stöckinger, AV, arXiv:1406.2319 (2014)]

# Vielen Dank!

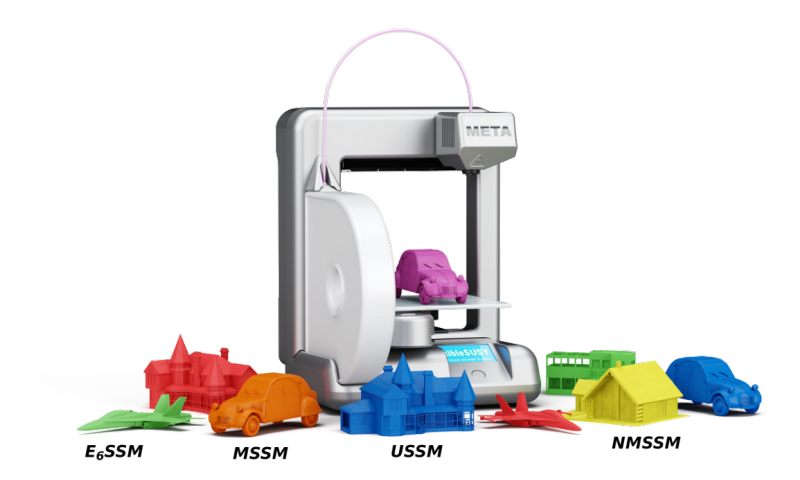

# Backup

# Kleines Hierarchieproblem

$$
(m_h^{\text{pole}})^2 = (m_h^{\text{tree}})^2 + \Delta m_h^2 = (125.7 \text{ GeV})^2
$$
  

$$
(m_h^{\text{tree}})^2 \approx \underbrace{m_Z^2 \cos^2 2\beta}_{MSSM} + \frac{\lambda^2 v^2}{2} \sin^2 2\beta + \frac{m_Z^2}{4} \left(1 + \frac{1}{4} \cos 2\beta\right)^2
$$
  

$$
\xrightarrow{\text{MSSM}}
$$
  

$$
\cos M, E_6 SSM
$$
  

$$
\Delta m_h^2 \ge \begin{cases} (87 \text{ GeV})^2 & \text{MSSM} \\ (55 \text{ GeV})^2 & \text{NMSSM} \\ (32 \text{ GeV})^2 & \text{UMSSM}, E_6 SSM \Rightarrow m_{\tilde{t}} \gg m_t \\ (32 \text{ GeV})^2 & \text{UMSSM}, E_6 SSM \Rightarrow m_{\tilde{t}} > m_t \end{cases}
$$

## Berechnung der Higgs-Masse im MSSM

$$
M_h^2 = \begin{pmatrix} (M_h^2)_{11} & (M_h^2)_{12} \\ (M_h^2)_{12} & (M_h^2)_{22} \end{pmatrix}
$$
  
\n
$$
(M_h^2)_{11} = m_{h_d}^2 + |\mu|^2 + \frac{1}{8} (g_Y^2 + g_2^2) (3v_d^2 - v_u^2)
$$
  
\n
$$
(M_h^2)_{12} = -\frac{1}{2} (B\mu + B\mu^*) - \frac{1}{4} v_u v_d (g_Y^2 + g_2^2)
$$
  
\n
$$
(M_h^2)_{22} = m_{h_u}^2 + |\mu|^2 + \frac{1}{8} (g_Y^2 + g_2^2) (3v_u^2 - v_d^2)
$$

Higgs-Massen sind Nullstellen von

$$
0 = \det \left[ p^2 \mathbf{1} - M_h^2 + \hat{\Sigma}_h(p^2) \right]
$$

mit

$$
\hat{\Sigma}_h(p^2) = \Sigma_h(p^2) - \delta M_h^2 + (p^2 - M_h^2) \delta Z_h,
$$
  

$$
\delta M_h^2 = \Sigma_h(p^2) \Big|_{\Delta}, \qquad \delta Z_h = - \Sigma_h'(p^2) \Big|_{\Delta}
$$

31 / 31

## MSSM EWSB-Gleichungen (tree-level)

$$
0 = \frac{\partial V}{\partial v_d} = m_{h_d}^2 v_d + |\mu|^2 v_d - B\mu v_u + \frac{\bar{g}^2}{8} (v_d^2 - v_u^2) v_d
$$
  

$$
0 = \frac{\partial V}{\partial v_u} = m_{h_u}^2 v_u + |\mu|^2 v_u - B\mu v_d - \frac{\bar{g}^2}{8} (v_d^2 - v_u^2) v_u
$$

mit  $\bar{g}^2 = g_Y^2 + g_2^2$ 

#### Renormierung von v

Allgemeine Renormierungstransformation:

$$
(\phi + v) \rightarrow \sqrt{Z}\phi + v + \delta v
$$
  
oder  $(\phi + v) \rightarrow \sqrt{Z}(\phi + v + \delta \overline{v})$ 

Mit  $\sqrt{Z} = 1 + \frac{1}{2}$  $\frac{1}{2}\delta Z$  folgt:

$$
\delta \mathbf{v} = \frac{1}{2} \delta Z \mathbf{v} + \delta \mathbf{\bar{v}}
$$

**Trick:** Hintergrundfeld einführen

$$
\phi \rightarrow \phi_{\text{eff}} = \phi + \hat{\phi} + \hat{v}
$$

$$
\phi_{\text{eff}} \rightarrow \sqrt{Z} \left[ \phi + \sqrt{\hat{Z}} \left( \hat{\phi} + \hat{v} \right) \right]
$$

Damit folgt für  $\hat{\phi} = 0$ 

$$
\delta v = \frac{1}{2} \left( \delta Z + \delta \hat{Z} \right) v
$$

$$
\beta v = (\gamma + \hat{\gamma}) v
$$

31 / 31

# Berechnung von *β*<sup>v</sup>

Allgemeine Eichtheorie:

$$
\beta_{\mathsf{v}}=(\gamma+\hat{\gamma})\mathsf{v}
$$

*γ . . .* anomale Dimension des Higgsfeldes [Machacek, Vaughn (1983)]

 $\hat{\gamma}$ ... anomale Dimension eines Hintergrundfeldes unbekannt!

## Berechnung von *β*<sup>v</sup>

 $\hat{q}_a$  K<sub> $\varphi_b$ </sub>

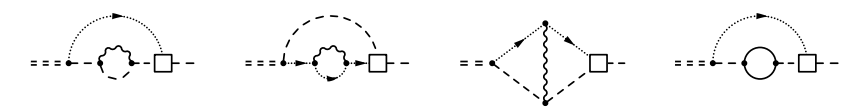

⇒

$$
\hat{\gamma}^{(1)} = \frac{\xi}{(4\pi)^2} 2g^2 C^2(S)
$$
  

$$
\hat{\gamma}^{(2)} = \frac{\xi}{(4\pi)^4} 2g^2 C^2(S)
$$
  

$$
\times \left[ g^2 (1+\xi) C^2(S) + g^2 \frac{7-\xi}{4} C_2(G) - Y^2(S) \right]
$$

## E6SSM-Schwellenkorrekturen

$$
g_i^{\overline{\text{DR}},\text{E}_6\text{SSM}}(Q)=g_i^{\overline{\text{MS}},\text{SM}}(Q)+\Delta g_i(Q) \qquad (i=1,2,3),
$$

$$
\Delta g_3(Q) = \frac{g_3^3}{(4\pi)^2} \left[ \frac{1}{2} - 2 \log \frac{m_{\tilde{g}}}{Q} - \frac{1}{6} \sum_{\tilde{q} \in \{\tilde{u}, \tilde{d}\}} \sum_{i=1}^3 \sum_{k=1}^2 \log \frac{m_{\tilde{q}_{ik}}}{Q} \right. \\ \left. - \frac{2}{3} \sum_{i=1}^3 \log \frac{m_{x_i}}{Q} - \frac{1}{6} \sum_{i=1}^3 \sum_{k=1}^2 \log \frac{m_{\tilde{x}_{ik}}}{Q} \right]
$$

## CE6SSM-Massenspektrum

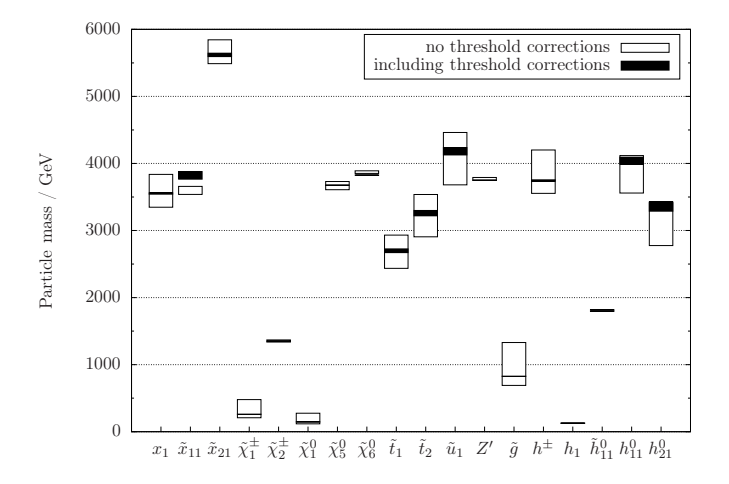

$$
\tan \beta = 35, \quad \lambda_{1,2,3} = \kappa_{1,2,3} = 0.2, \quad v_s = 10 \text{ TeV},
$$
  

$$
\mu' = m_{h'} = m_{\bar{h}'} = 10 \text{ TeV}, \quad B\mu' = 0,
$$
  

$$
T_{\text{match}} = \frac{1}{2} T_0 \dots 2 T_0, \quad T_0 = 1.9 \text{ TeV}
$$

31 / 31

#### NMSSM Higgs-Masse SOFTSUSY vs. NMSPEC

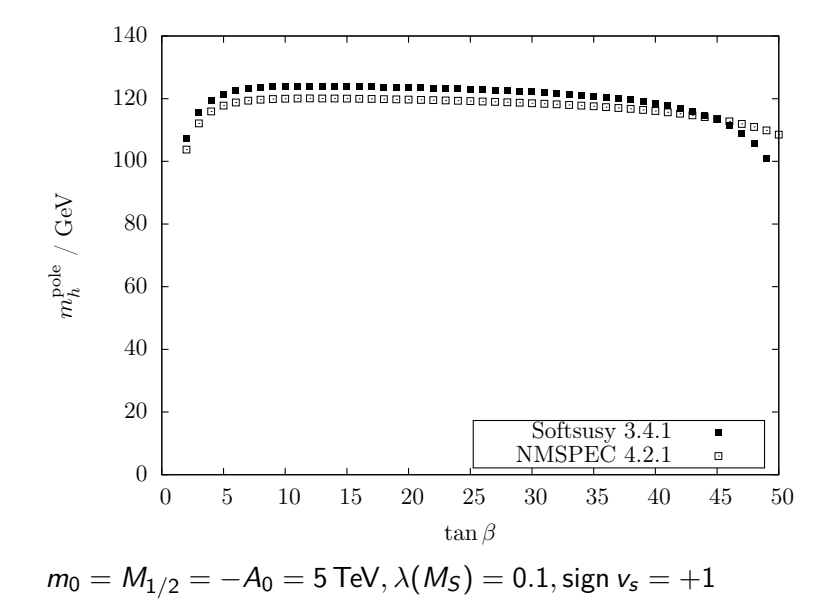

#### NMSSM Higgs-Masse FlexibleSUSY vs. SOFTSUSY

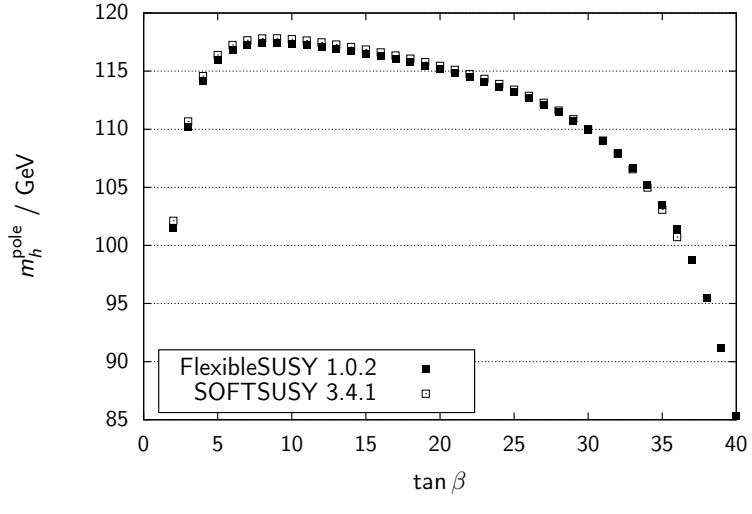

 $m_0 = M_{1/2} = -A_0 = 1$  TeV,  $\lambda(M_X) = 0.1$ , sign  $v_s = +1$ 

## CMSSM-Laufzeitvergleich

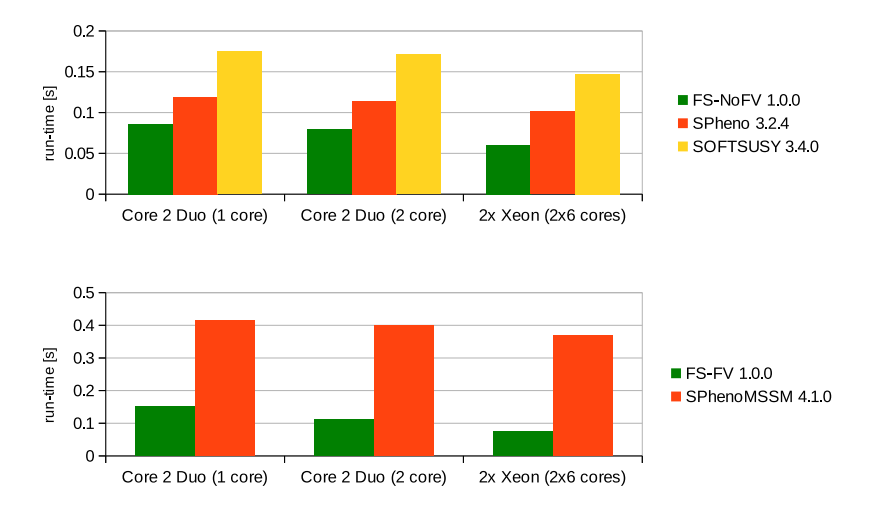

 $g++ 4.8.0$ , ifort 13.1.3 20130607

## MSSM-Parameterscan

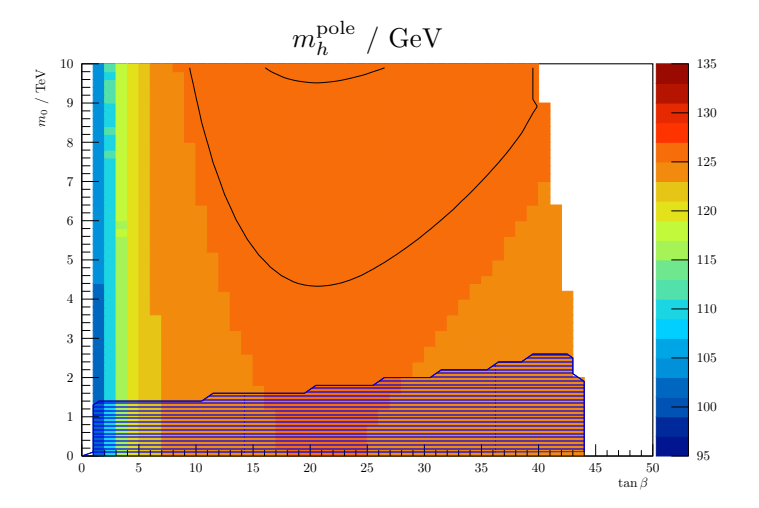

 $M_{1/2} = A_0 = 5$  TeV, sign  $\mu = +1$  ${\sf Higgs\text{-}Massenkonturen}$  bei  $m_h^{\rm pole}=(125.7\pm 0.4)\,\rm{GeV}$ 

#### NMSSM-Parameterscan

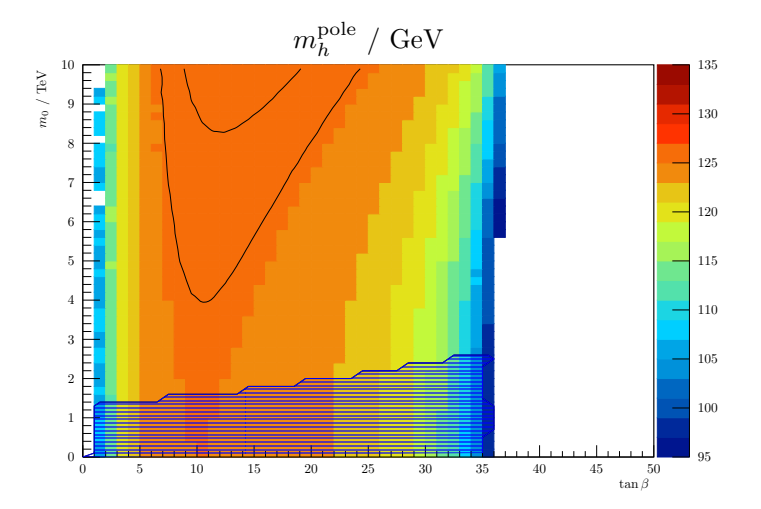

 $M_{1/2} = -A_0 = 5$  TeV,  $\lambda(M_X) = 0.1$ , sign  $v_s = +1$  ${\sf Higgs\text{-}Massenkonturen}$  bei  $m_h^{\rm pole}=(125.7\pm 0.4)\,\rm{GeV}$ 

#### USSM-Parameterscan

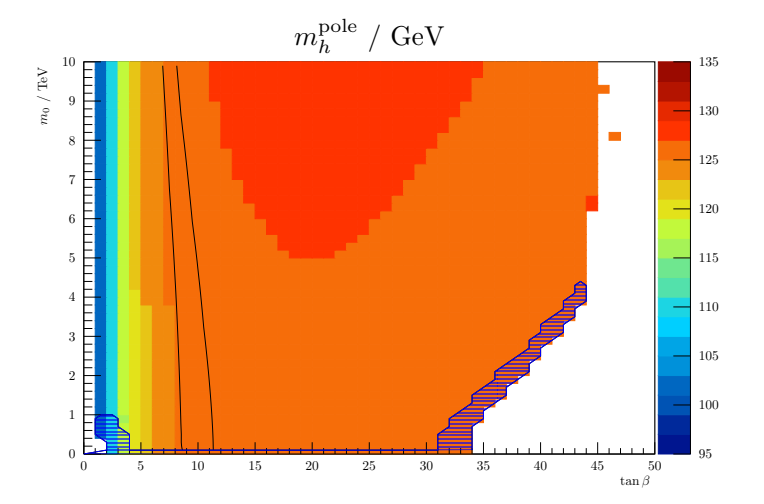

 $M_{1/2} = A_0 = 5$  TeV,  $\lambda(M_X) = 0.1$ ,  $v_s = 10$  TeV  ${\sf Higgs\text{-}Massenkonturen}$  bei  $m_h^{\rm pole}=(125.7\pm 0.4)\,\rm{GeV}$ 

31 / 31

## E6SSM-Parameterscan

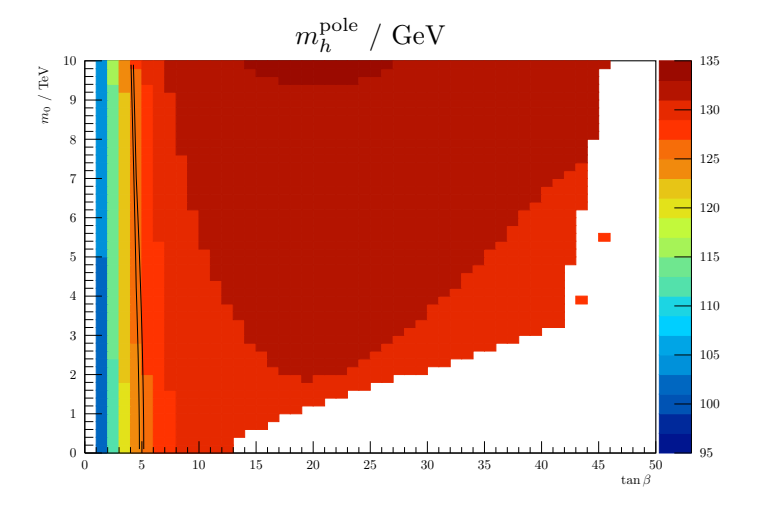

 $M_{1/2} = A_0 = 5$  TeV,  $\lambda(M_X) = \kappa(M_X) = 0.1, v_s = 10$  TeV  ${\sf Higgs\text{-}Massenkonturen}$  bei  $m_h^{\rm pole}=(125.7\pm 0.4)\,\rm{GeV}$ 

## Einfluss der *β*-Funktionen-Loop-Ordnung (MSSM)

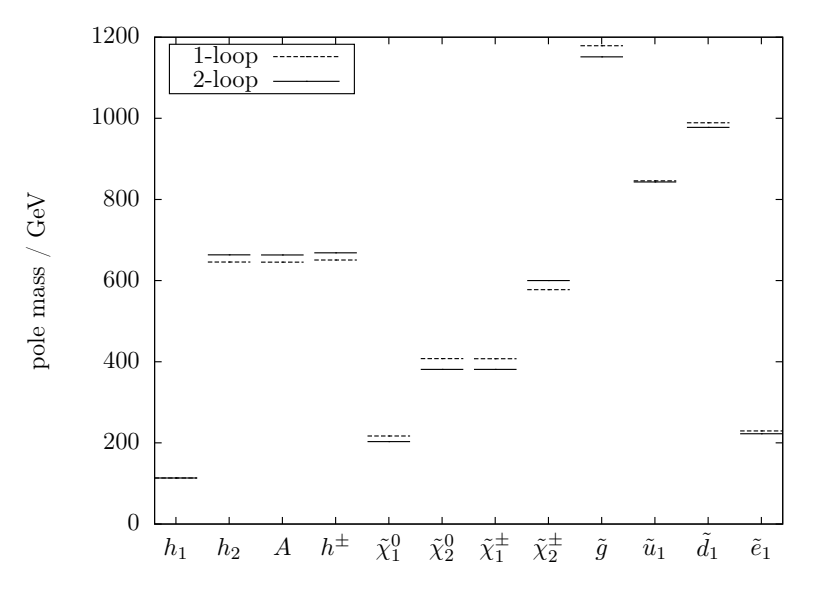

## Einfluss der Selbstenergie-Loop-Ordnung (MSSM)

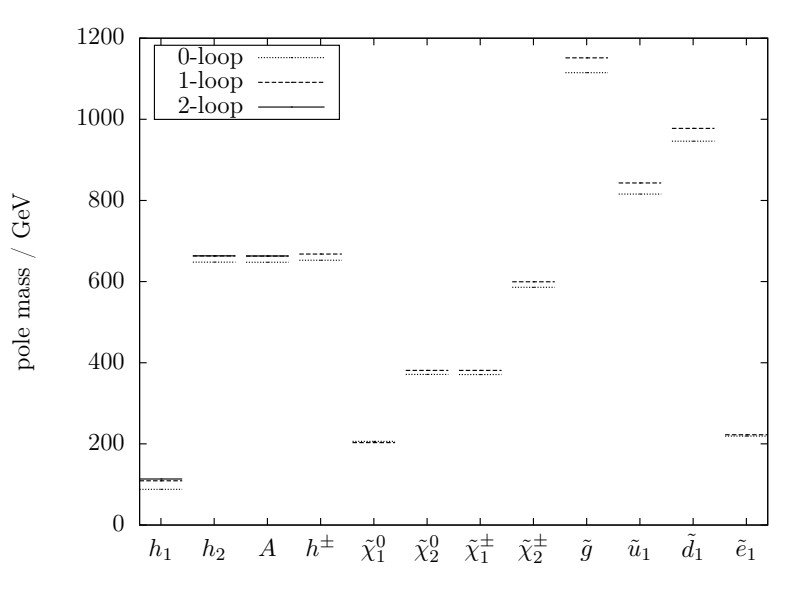

## Einfluss der Schwellenkorrekturen-Loop-Ordnung (MSSM)

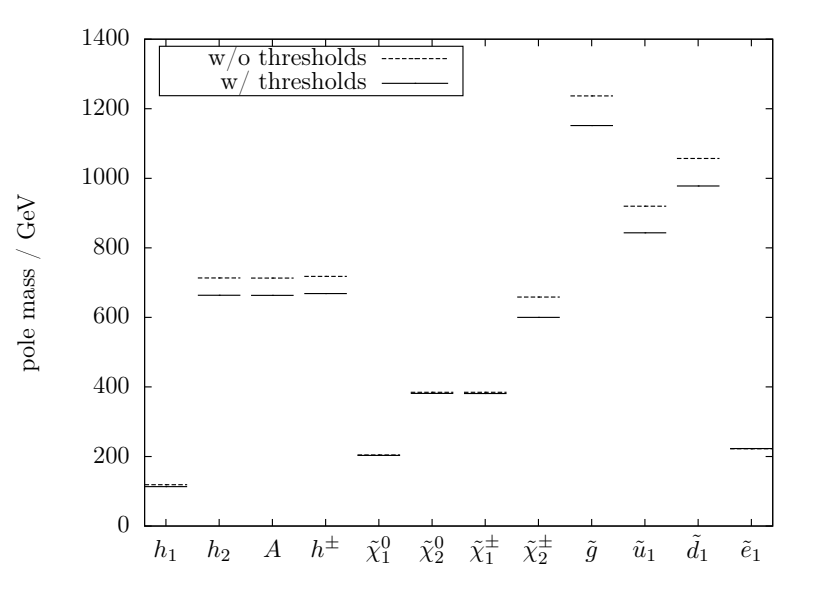

31 / 31

# NMSSM-SOFTSUSY vs. NMSSM-FlexibleSUSY

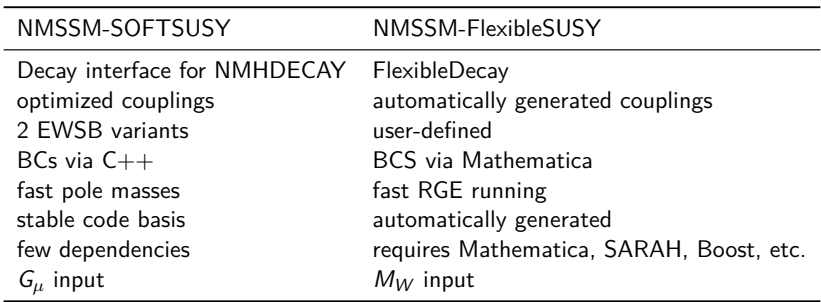

# Verfügbare SUSY-Spektrumgeneratoren

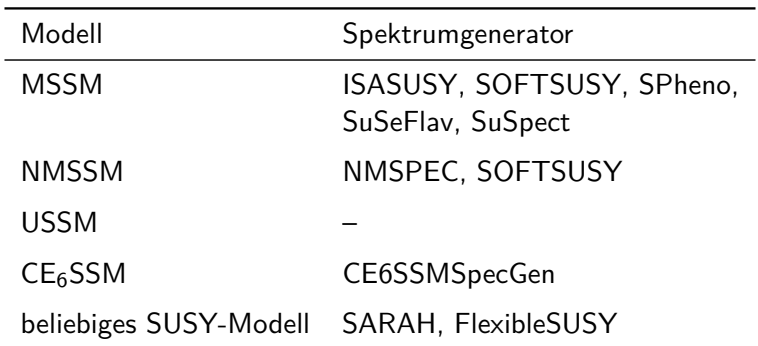

## FlexibleSUSY Design-Ziele

- **modularer, gut lesbarer C++-Code** Grund: große Vielfalt an SUSY-Modellen  $\rightarrow$  Benutzereingriff wahrscheinlich
- **hohe Rechengenauigkeit** Grund: Higgsmasse gemessen mit *σ* ≈ 0*.*4 GeV (führende 2-Loop mh, yt*,*b; volle 2-Loop *β*<sup>i</sup> , 1-Loop Σi)
- **verschiedene RGE+RB-Lösungsalgorithmen** Grund: Konvergenzprobleme (Two-scale, Lattice, . . . )
- **hohe Rechengeschwindigkeit** Grund: viele freie Modellparameter  $(C++$  expression templates, multithreading, ...)

## NMSSM-Spektrumgenerator in FlexibleSUSY

1. Get the source code from <https://flexiblesusy.hepforge.org>

2. Create a NMSSM spectrum generator:

```
$ ./ install - sarah # if not already installed
$ ./ createmodel -- name = NMSSM
$ ./ configure -- with - models = NMSSM
$ make
```
3. Calculate spectrum for given parameter point (SLHA format):

```
$ ./models/NMSSM/run NMSSM.x \
   -- slha - input - file = models / NMSSM / LesHouches . in . NMSSM
Block MASS
   1000021 5.05906233 E + 02 # G 1u
   1000024 1.46609728E+02 # Cha 1
   1000037 3.99399367E+02 # Cha_2
        37 4.33363816E+02 # Hpm_2
...
```
## Definition der NMSSM-Randbedinungen

\$ **cat** models / NMSSM / FlexibleSUSY .m

```
FSModelName = "NMSSM";
```

```
MINPAR = { 1, m0}, {2, m12}, {3, TanBeta}, {5, Azero} ;
```

```
EXTPAR = \{61, \text{ LambdaInput}\};
```

```
EWSBOutputParameters = \{ \{ [Kappa] \}, vS, ms2 };
```

```
SUSYScale = Sqrt [M[ Su [1]]* M[ Su [6]]];
```

```
HighScale = g1 == g2;
```

```
HighScaleInput = {
   {mHd2, m0^2}, {mHu2, m0^2}, {mq2, UNITMATRIX[3] m0^2},...
```

```
LowScale = SM[MZ];LowScaleInput = \{ \ldots \};
```
};

## Generated NMSSM spectrum generator  $C_{++}$  code

```
typedef Two_scale T; // or Lattice
NMSSM<T> nmssm:
NMSSM_input_parameters input ;
QedQcd qedqcd ;
// create BCs
std:: vector<Constraint<T>*> constraints = {
   new NMSSM_low_scale_constraint <T>(input, qedqcd),
   new NMSSM_susy_scale_constraint <T >( input ) ,
   new NMSSM high scale constraint <T >(input)
};
// solve RG eqs. with the above BCs
RGFlow <T> solver:
solver. add model (& nmssm, constraints);
solver.solve();
nmssm.calculate_spectrum();
```
#### **MSSM**

$$
SU(3)_{c} \times SU(2)_{L} \times U(1)_{Y}
$$
  

$$
W_{MSSM} = \mu(H_{1}H_{2}) - y_{ij}^{e}(H_{1}L_{i})\bar{E}_{j} - y_{ij}^{d}(H_{1}Q_{i})\bar{D}_{j} - y_{ij}^{u}(Q_{i}H_{2})\bar{U}_{j}
$$
  

$$
h_{1}^{0} \rightarrow \frac{v_{1}}{\sqrt{2}} + h_{1}^{0}, \qquad h_{2}^{0} \rightarrow \frac{v_{2}}{\sqrt{2}} + h_{2}^{0},
$$

mSUGRA GUT constraint:

$$
(m_f^2)_{ij}(M_X) = m_0^2 \delta_{ij}
$$
  $(f = q, \ell, u, d, e, h_1, h_2),$   
\n
$$
A_{ij}^f(M_X) = A_0,
$$
  $(f = u, d, e),$   
\n
$$
M_i(M_X) = M_{1/2}
$$
  $(i = 1, 2, 3).$ 

EWSB output:  $\mu(M_S)$ ,  $B\mu(M_S)$ 

#### NMSSM

$$
W_{\text{NMSSM}} = \lambda S(H_1 H_2) - y_{ij}^e(H_1 L_i) \bar{E}_j - y_{ij}^d(H_1 Q_i) \bar{D}_j - y_{ij}^u(Q_i H_2) \bar{U}_j
$$
  
+ 
$$
\frac{\kappa}{3} S^3
$$

 $SU(3)_x \times SU(2)_L \times U(1)_Y$ 

$$
h_1^0\rightarrow \frac{v_1}{\sqrt{2}}+h_1^0,\qquad h_2^0\rightarrow \frac{v_2}{\sqrt{2}}+h_2^0,\qquad s\rightarrow \frac{v_s}{\sqrt{2}}+s
$$

mSUGRA-inspired GUT constraint:

$$
(m_f^2)_{ij}(M_X) = m_0^2 \delta_{ij}
$$
  $(f = q, \ell, u, d, e, h_1, h_2),$   
\n
$$
A_{ij}^f(M_X) = A_0,
$$
  $(f = u, d, e, \lambda, \kappa),$   
\n
$$
M_i(M_X) = M_{1/2}
$$
  $(i = 1, 2, 3).$ 

 $\textsf{EWSB}$  output:  $\kappa(M_S), \kappa_S(M_S), m_s^2(M_S)$ 

$$
SU(3)_c \times SU(2)_L \times U(1)_Y \times U(1)'
$$
  

$$
W_{\text{USSM}} = \lambda S(H_1 H_2) - y_{ij}^e(H_1 L_i) \bar{E}_j - y_{ij}^d(H_1 Q_i) \bar{D}_j - y_{ij}^u(Q_i H_2) \bar{U}_j
$$

$$
h^0_1\rightarrow \frac{v_1}{\sqrt{2}}+h^0_1,\qquad h^0_2\rightarrow \frac{v_2}{\sqrt{2}}+h^0_2,\qquad s\rightarrow \frac{v_s}{\sqrt{2}}+s
$$

mSUGRA-inspired GUT constraint:

$$
(m_f^2)_{ij}(M_X) = m_0^2 \delta_{ij}
$$
  $(f = q, \ell, u, d, e),$   
\n
$$
A_{ij}^f(M_X) = A_0,
$$
  $(f = u, d, e, \lambda),$   
\n
$$
M_i(M_X) = M_{1/2}
$$
  $(i = 1, 2, 3, 4).$ 

EWSB output:  $m_{h_1}^2(M_S), m_{h_2}^2(M_S), m_s^2(M_S)$ 

## $E_6$ SSM

$$
SU(3)_{c} \times SU(2)_{L} \times U(1)_{Y} \times U(1)_{N}
$$
\n
$$
SU(3)_{c} \times SU(2)_{L} \times U(1)_{Y} \times U(1)_{N}
$$
\n
$$
SU(3)_{c} \times SU(2)_{L} \times U(1)_{Y} \times U(1)_{N}
$$

$$
\mathcal{W}_{E_6SSM} = \lambda_3 S_3 (H_{13} H_{23}) - y_{ij}^e (H_{13} L_i) \bar{E}_j - y_{ij}^d (H_{13} Q_i) \bar{D}_j - y_{ij}^u (Q_i H_{23}) \bar{U}_j + \kappa_{ij} S_3 (X_i \bar{X}_j) + \lambda_{\alpha\beta} S_3 (H_{1\alpha} H_{2\beta}) + \mu' (H' \bar{H}')
$$

$$
h^0_1\rightarrow \frac{v_1}{\sqrt{2}}+h^0_1,\qquad h^0_2\rightarrow \frac{v_2}{\sqrt{2}}+h^0_2,\qquad s\rightarrow \frac{v_s}{\sqrt{2}}+s
$$

mSUGRA-inspired GUT constraint:

$$
(m_f^2)_{ij}(M_X) = m_0^2 \delta_{ij} \qquad (\forall \text{ scalars, except } h_1, h_2, s),
$$
  
\n
$$
A_{ij}^f(M_X) = A_0, \qquad (f = u, d, e, \lambda, \kappa),
$$
  
\n
$$
M_i(M_X) = M_{1/2} \qquad (i = 1, 2, 3, 4).
$$

EWSB output:  $m_{h_1}^2(M_S), m_{h_2}^2(M_S), m_s^2(M_S)$
# E <sup>6</sup>SSM-Teilcheninhalt

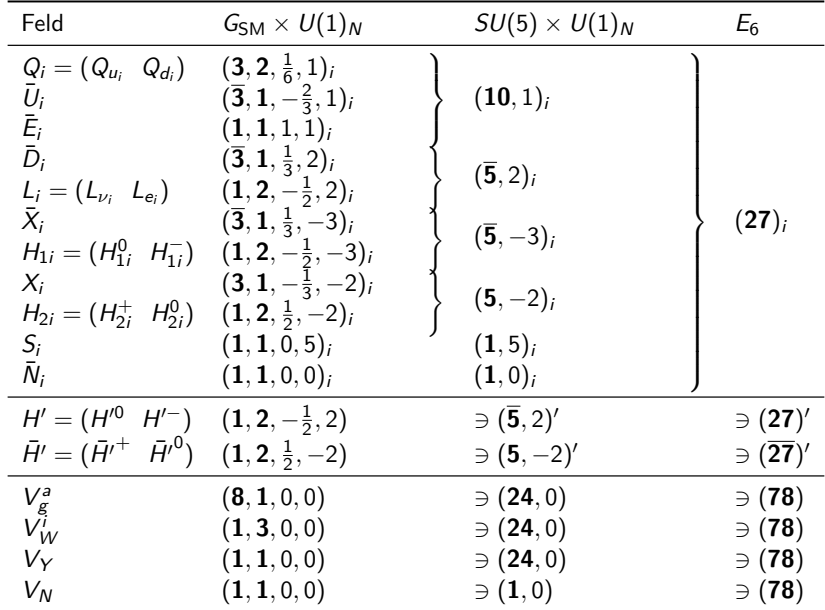

# Brechung der E<sup>6</sup>

het. Stringtheorie: 
$$
E_8 \times E'_8
$$

\n↓

\nSUSY-Eichtheorie:  $E_6 \rightarrow SO(10) \times U(1)_\psi$ 

\n↓  $SU(5) \times U(1)_\chi$ 

\n↓  $SU(3)_c \times SU(2)_L \times U(1)_\gamma$ 

\nhet. Stringtheorie:  $SO(32)$ 

\n↓

\nSUSY-Eichtheorie:  $SO(10) \times U(1)_\psi$ 

\n↓  $SU(5) \times U(1)_\chi$ 

\n↓  $SU(5) \times U(1)_\chi$ 

\n↓  $SU(3)_c \times SU(2)_L \times U(1)_\gamma$ 

## Brechung der  $E_6$

Zerlegung der  $E_6$  bezüglich  $SO(10) \times U(1)_\psi$ :

$$
{\begin{aligned}&({\bf 27})_{E_6}\rightarrow({\bf 16},{\bf 1})+({\bf 10},-2)+({\bf 1},{\bf 4})\\&({\bf 78})_{E_6}\rightarrow({\bf 45},0)+({\bf 16},-3)+(\overline{\bf 16},{\bf 3})+({\bf 1},0)\end{aligned}}
$$

Zerlegung der SO(10) bezüglich SU(5) × U(1)*χ*:

$$
{\begin{aligned}&(\textbf{10})_{SO(10)}\rightarrow(\textbf{5},-2)+(\overline{\textbf{5}},2)\\&(\textbf{45})_{SO(10)}\rightarrow(\textbf{24},0)+(\textbf{10},-4)+(\overline{\textbf{10}},4)+(\textbf{1},0)\\&(\textbf{16})_{SO(10)}\rightarrow(\textbf{10},1)+(\overline{\textbf{5}},-3)+(\textbf{1},5)\end{aligned}}
$$

## Dynkin-Diagramme halbeinfacher Lie-Algebren

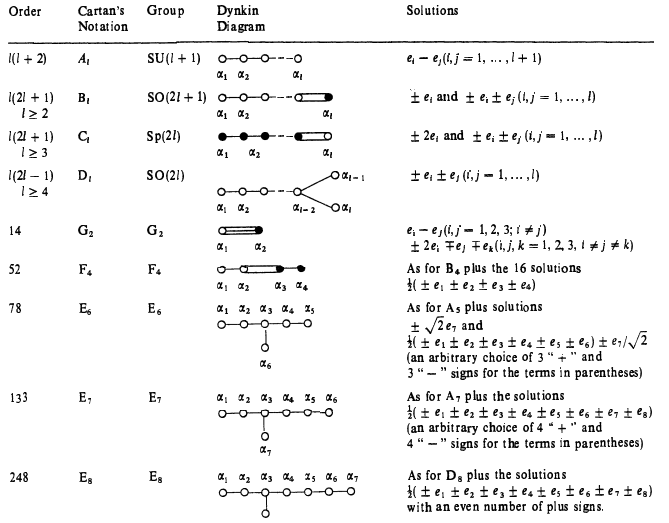

 $U(1) \subset SU(2) \subset SU(3) \subset SU(4) \subset SU(5) \subset SO(10) \subset E_6 \subset E_7 \subset E_8$ 

# E6SSM EWSB-Gleichungen (tree-level)

$$
0 = \frac{\partial V}{\partial v_d} = m_{h_{13}}^2 v_d - \frac{\lambda_3 A_{\lambda_3}}{\sqrt{2}} v_s v_u + \frac{\lambda_3^2}{2} (v_d^2 + v_s^2) v_d + \frac{\bar{g}^2}{8} (v_d^2 - v_u^2) v_d
$$
  
+  $\frac{g_N^2}{2} \left( \frac{N_{H_{13}}}{2} v_d^2 + \frac{N_{H_{23}}}{2} v_u^2 + \frac{N_{S_3}}{2} v_s^2 \right) \frac{N_{H_{13}}}{2} v_d$   

$$
0 = \frac{\partial V}{\partial v_u} = m_{h_{23}}^2 v_u - \frac{\lambda_3 A_{\lambda_3}}{\sqrt{2}} v_s v_d + \frac{\lambda_3^2}{2} (v_d^2 + v_s^2) v_u + \frac{\bar{g}^2}{8} (v_u^2 - v_d^2) v_u
$$
  
+  $\frac{g_N^2}{2} \left( \frac{N_{H_{13}}}{2} v_d^2 + \frac{N_{H_{23}}}{2} v_u^2 + \frac{N_{S_3}}{2} v_s^2 \right) \frac{N_{H_{23}}}{2} v_u$   

$$
0 = \frac{\partial V}{\partial v_s} = m_{s_3}^2 v_s - \frac{\lambda_3 A_{\lambda_3}}{\sqrt{2}} v_d v_u + \frac{\lambda_3^2}{2} (v_d^2 + v_u^2) v_s
$$
  
+  $\frac{g_N^2}{2} \left( \frac{N_{H_{13}}}{2} v_d^2 + \frac{N_{H_{23}}}{2} v_u^2 + \frac{N_{S_3}}{2} v_s^2 \right) \frac{N_{S_3}}{2} v_s$ 

mit  $\bar{g}^2 = g_Y^2 + g_2^2$ 

# Sanfte Supersymmetrie-Brechung

$$
\mathcal{L}_{soft} = -m_{ij}^{2} \phi_{i}^{*} \phi_{j} - \frac{1}{2} (M \lambda^{a} \lambda^{a} + \text{h.c.})
$$

$$
+ \left( \frac{1}{3!} A_{ijk} \phi_{i} \phi_{j} \phi_{k} - \frac{1}{2} B_{ij} \phi_{i} \phi_{j} + C_{i} \phi_{i} + \text{h.c.} \right)
$$

### Gravity Mediated SUSY Breaking (PMSB)

Superpotential includes effective gravitational interactions:

$$
W = W_{\text{MSSM}} - \frac{1}{M_{\text{Pl}}} \left[ y^{Xijk} X \Phi_i \Phi_j \Phi_k + \mu^{Xij} X \Phi_i \Phi_j + \cdots \right]
$$

$$
K = \Phi_i^{\dagger} \Phi_i + \frac{1}{M_{\text{Pl}}} \left[ n^{ij} X + \bar{n}^{ij} X^{\dagger} \right] \Phi_i^{\dagger} \Phi_j - \frac{1}{M_{\text{Pl}}^2} k^{ij} X X^{\dagger} \Phi_i^{\dagger} \Phi_j
$$

 $X$  and  $X^{\dagger}$  break SUSY via an F-term VEV:

$$
X \to \theta \theta \langle F \rangle \qquad \qquad X^{\dagger} \to \bar{\theta} \bar{\theta} \langle F \rangle^*
$$

Integrate X out  $\Rightarrow$ 

$$
-\mathcal{L}_{soft} = \frac{\langle F \rangle}{M_{\text{Pl}}} \left[ f_A \lambda^A \lambda^A + g^{ijk} \phi_i \phi_j \phi_k + h^{ij} \phi_i \phi_j + k^i \phi_i + \text{h.c.} \right] + \frac{|\langle F \rangle|^2}{M_{\text{Pl}}^2} m^{ij} \phi_i^* \phi_j
$$

# Gauge Mediated SUSY Breaking (GMSB)

Messenger Superfields transform under  $SU(3)_{c} \times SU(2)_{L} \times U(1)_{Y}$ :

$$
\mathcal{Q}=(3,1,-1/3),\quad \ell=(1,2,1/2),\quad \overline{\mathcal{Q}},\quad \overline{\ell}
$$

Coupled to a gauge singlet  $S$  in the messenger sector:

$$
\mathcal{W}_{\text{mess}} = y_2 S \ell \overline{\ell} + y_3 S \mathcal{Q} \overline{\mathcal{Q}}
$$

Scalar and F-component of S get VEVs  $\langle S \rangle$  and  $\langle F_S \rangle$ 

⇒ SUSY broken in messenger sector

SUSY breaking is communicated to the MSSM via loop diagrams:

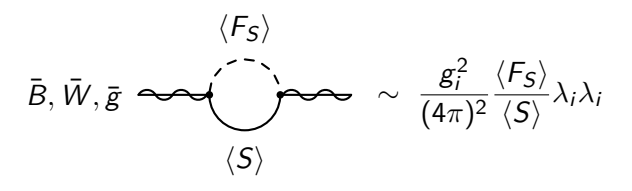

#### **ATLAS SUSY Searches\* - 95% CL Lower Limits**

Status: ICHEP 2014

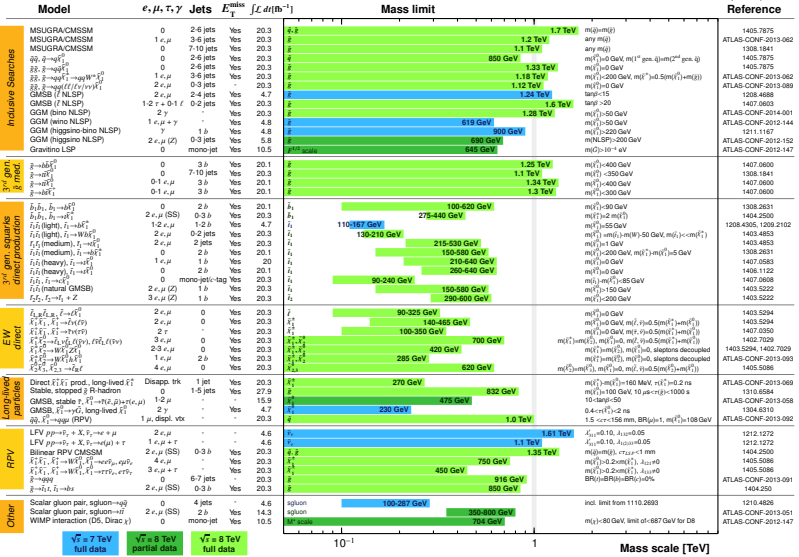

\*Only <sup>a</sup> selection of the available mass limits on new states or phenomena is shown. All limits quoted are observed minus <sup>1</sup>σ theoretical signal cross section uncertainty.

**ATLAS** Preliminary

√ *s* = 7, 8 TeV

#### **Summary of CMS SUSY Results\* in SMS framework**

**ICHEP 2014**

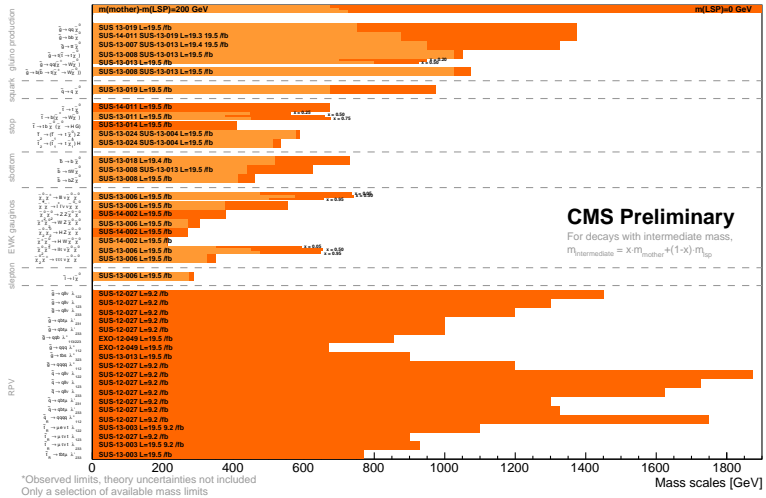

Probe \*up to\* the quoted mass limit